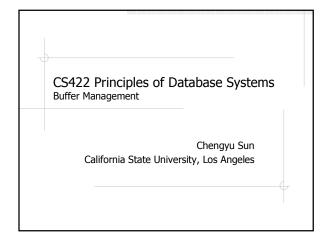

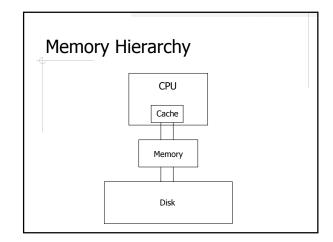

### Buffers in a Computer

- Disk cache
- Memory buffer
- ♦L1, L2, and L3 caches

# Why OS Memory Buffer Is Not Enough

- DBMS knows its data better
- Database buffer management must be coordinated with failure recovery mechanisms

### Data Access Without Buffer Management

- ♦Load a block into a page
- Access data in the page
- Write the page back to disk if the data is changed
- ◆Release the page

So why do we need buffer management??

### Buffer Management – Buffer Manager

- A buffer manager manages a fixed set of pages, called a buffer pool
- Each page in the buffer pool is called a buffer page

# Buffer Management – Client Code

- Processes access disk through buffer manager
- These processes are referred to as client code (or just client)

### Buffer Management - Pin

- ◆Buffer pin(Block)
  - Load a block into a buffer page
  - Mark the buffer page as *pinned*
- A pinned buffer page is being used by some client code
- A unpinned buffer page is available for reuse

### Four Possible Cases for Pin

- The block to be pinned is already buffered in memory
  - The buffer is pinned
  - The buffer is not pinned
- The block to be pinned is not buffered in memory
  - There are unpinned buffers available
  - All buffers are pinned

### Buffer Management – Read/Write Data

If the data in a page is changed, the page is called a dirty page

# Buffer Management – Unpin

- ◆unpin(Buffer)
  - Indicates the page is no longer used by the client

### Buffer Management - Flush

- ♦Write the dirty page(s) to disk
- When to flush
  - Before the page is pinned to a different block
  - At the request of the failure recovery mechanism

# Example: Buffer Replacement Size of buffer pool: 4 What does the buffer pool looks like after the following requests: pin(0), pin(1), pin(2), pin(3), unpin(3), unpin(1), unpin(2), pin(5) Buffer Pool

### **Buffer Replacement Policies**

- Naïve
  - Sequentially scan the buffer pool and replace the first unpinned page
- ◆FIFO (First In First Out)
- ◆LRU (Least Recently Used)

### Problem of the Naïve Policy

pin(1), unpin(1), pin(2),
unpin(2), pin(1), unpin(1),
pin(2), unpin(2)...

## **Clock Policy**

- Sequentially scan the buffer pool and choose the first unpinned page
- Start the next scan at the page after the previous replacement

# Implementing FIFO and LRU

### ◆FIFC

• For each buffer page, keeps the time when the block is read in

### **LRU**

• For each buffer page, keeps the time when the page is unpinned

## Readings

♦ Chapter 13.4 and 13.5 of the textbook